# **El Simulador SimSeny en la Innovación Docente de la Asignatura Informática Industrial**

Ángel Perles, Juan M. Martínez, Houcine Hassan, José Albadalejo, Carlos Domínguez

Departament d'Informàtica de Sistemes i Computadors Escola Universitària d'Ingenieria Tècnica Industrial Unviversitat Politècnica de València. 46022-Valencia

e-mail: [aperles@disca.upv.es](mailto:aperles@disca.upv.es)

## **Resumen**

La asignatura Informática Industrial de 2º curso de Ingeniería Técnica Industrial, especialidad Electrónica, forma parte de un ambicioso Proyecto de Innovación Educativa de la Universidad Politécnica de Valencia que engloba diferentes asignaturas de dicha especialidad y curso.

En este contexto se ha desarrollado un simulador didáctico, que permite al alumno imitar la funcionalidad de la tarjeta de adquisición de datos utilizada en las prácticas de laboratorio, de manera que se puedan desarrollar las aplicaciones informáticas sin depender de la costosa tarjeta.

Este artículo expone los objetivos que se han perseguido con dicho simulador y los resultados obtenidos tras dos años de uso por parte de los alumnos.

## **1. Introducción**

La innovación educativa que se ha realizado en las asignaturas de segundo curso de Ingeniería Técnica Industrial, especialidad Electrónica Industrial de la Escuela Universitaria de Ingeniería Técnica Industrial de la Universidad Politécnica de Valencia (UPV), ha obligado a replantear la forma en la que se induce el aprendizaje en el alumnado.

Los Proyectos de Innovación Educativa (PIE) [1,2] de la UPV han sido el marco para el desarrollo de esta experiencia, en el que uno de los pilares fundamentales ha sido evaluar al alumno de manera que se induzcan las aptitudes que se le van a exigir para acceder al mercado laboral de la Comunidad Valenciana. Para ello, el

*miniproyecto* [3,4], que es un problema real simplificado, será parte de su evaluación.

Para el desarrollo del miniproyecto se necesitan unos recursos importantes y es aquí donde el simulador SimSeny a jugado un papel importante.

Este artículo describe cómo es y qué pretende el PIE de 2º curso de Ingeniería Técnica Industrial; a continuación se expone cómo se ha enfocado la asignatura Informática Industrial dentro de este marco y dónde se aplica el simulador; el siguiente punto describe los objetivos de diseño del simulador, cómo es y cómo se utiliza; el artículo finaliza exponiendo los resultados y conclusiones a los que se ha llegado tras dos años de uso del simulador.

## **2. El "Proyecto de Innovación Educativa"**

Para paliar algunas de las deficiencias de la educación universitaria, la UPV crea el Plan de Innovación Educativa, que pretende una renovación integral de la docencia teniendo por objetivos fundamentales: incrementar el aprendizaje en el aula, reducir las altas tasas de fracaso y potenciar una formación técnica acorde con la realidad del mundo industrial.

La asignatura Informática Industrial en la que se emplea el simulador se enmarca dentro del PIE nº1 y nº8082 de la UPV y que afecta a las asignaturas troncales y obligatorias del segundo curso de la especialidad de Electrónica Industrial. La tabla 1 da datos de las asignaturas implicadas.

El proyecto supone una reestructuración de la organización y metodología del curso, cuyos objetivos básicos son:

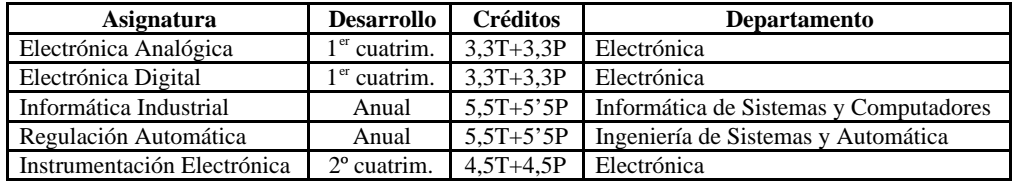

Tabla **¡Error!Argumento de modificador desconocido.**. Asignaturas que forman parte del PIE de 2º curso

- Dar primacía a la formación sobre la información, al "saber hacer" sobre el "conocer".
- Asegurar la integración teoría-práctica.
- Proporcionar una enseñanza activa y personalizada.
- Fomentar el espíritu crítico del alumnado, así como su capacidad de trabajo en equipo.
- Relacionar la enseñanza con la realidad industrial y el entorno socio-económico.
- Evitar la dispersión de distintas materias en una jornada docente.
- Focalizar la atención del alumno en los conceptos básicos de las diferentes disciplinas.
- Racionalizar el proceso de evaluación del aprendizaje.

Para el logro de los objetivos se establecen tres pilares organizativos:

- Criterio de asignatura-día: lo que evita la dispersión de materias en una jornada docente y facilita la programación en Unidades de Aprendizaje.
- Docencia en aulas-laboratorio: lo que permite la plena integración de la teoría con la práctica.
- Laboratorio multidisciplinar: lo que repercute en una mayor interconexión entre las disciplinas y potencia la visión de conjunto en el alumnado.

Para el correcto desarrollo de la experiencia se han organizado dos laboratorios multidisciplinares que cuentan con 30 puestos de trabajo, con una ocupación media de tres alumnos por puesto. Cada puesto consta de un conjunto de instrumentos básicos, de uso común en las materias de cada especialidad implicadas (computador personal, fuente de alimentación, generador de funciones, multímetro digital, osciloscopio analógico-digital, analizador lógico, etc.), y de una serie de equipamiento más específico de cada asignatura (microinstructores, tarjetas de adquisición, fuentes de potencia,

reguladores PID, autómatas programables, motores cc y ca, sensores de iluminación, temperatura, posición,...). La figura 1 muestra el aspecto de uno de los laboratorios.

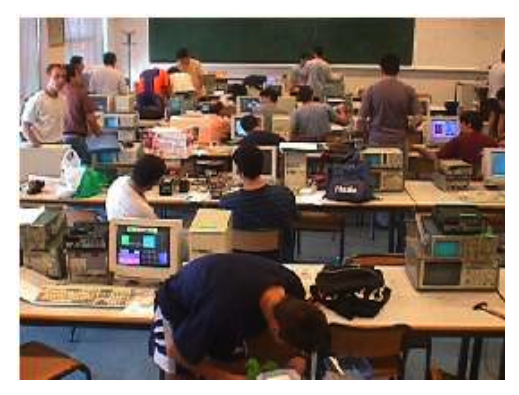

Figura **¡Error!Argumento de modificador desconocido.**. Aspecto de uno de los laboratorios

## **3. La asignatura Informática Industrial**

La asignatura Informática Industrial de 2º curso de Ingeniería Técnica Industrial, especialidad en Electrónica Industrial, es una asignatura anual del Plan de Estudios de 1.998 fruto de la fusión de créditos de las asignaturas Informática Industrial I e Informática Industrial II del Plan de 1.992.

La asignatura ofrece, en primer lugar, una visión global de la informática industrial, y pasa posteriormente a describir dos plataformas distintas sobre las que el alumno, ejercitándose en casos particulares, obtiene una idea general de la problemática del desarrollo de sistemas informáticos industriales.

Así, en la visión de conjunto previa, el alumno conoce, por una parte, las posibles aplicaciones de la informática industrial mediante el análisis de proyectos ejemplo y, por otra parte, los distintos tipos de sistemas basados en microprocesador y los distintos sistemas operativos y lenguajes de

programación disponibles. Cada plataforma se asocia a un tipo de problema, de forma que el alumno adquiere criterios de selección de alternativas.

Posteriormente, de entre el amplio espectro de sistemas monoprocesador, distribuidos, de propósito general, específicos, etc., se eligen dos plataformas distintas sobre las que el alumno se ejercita. El hacer trabajar al alumno en al menos dos enfoques alternativos persigue que afiance la idea de la diversidad de soluciones y cuan distintas pueden ser.

En la primera parte de la asignatura el alumno desarrolla un ejercicio sobre un computador de propósito general, con un sistema operativo gráfico y un entorno de programación basado en objetos y visual. Esto permite centrarse en los aspectos de diseño del sistema de control y de las interfaces con unas herramientas muy productivas y cómodas para el alumno, sin perderse en los detalles de la máquina. El ejercicio supone la realización de un miniproyecto completo y operativo.

Los contenidos teóricos de la primera parte son los siguientes:

PARTE I . Plataforma:

## Computador de Propósito General PC.

- Seminario. Ampliación de programación. C++ Builder.
- Tema 1. Introducción a la informática industrial.
- Tema 2. La estructura de sistemas basados en microprocesador.
- Tema 3. La interfaz con el proceso.
- Tema 4. La interfaz con el usuario.
- Tema 5. El bloque de control.
- Tema 6. El proyecto en sistemas informáticos industriales.

Un seminario, solapado en el tiempo con los<br>primeros temas, permite completar los temas, permite completar los conocimientos de programación básica adquiridos en Fundamentos de Informática, al nivel de manejo de la entrada/salida, la manipulación de bits, etc., así como introducirse en el entorno de programación empleado en esta parte de la asignatura.

En la segunda parte de la asignatura se reduce el nivel de abstracción, y el alumno trabaja sobre un sistema microcontrolador industrial, con un sistema operativo mínimo y un lenguaje de programación estructurado de bajo nivel. Esto

permite, una vez vista en la primera parte la problemática general, centrarse en los aspectos de detalle de arquitectura del microprocesador y sus periféricos.

Los contenidos teóricos de la segunda parte son los siguientes:

PARTE II. Plataforma: Microcontrolador.

- Tema 1. Introducción a los microcontroladores.
- Tema 2. Arquitectura de la familia 8x51.
- Tema 3. Introducción a la programación en ensamblador2
- Tema 4. Programación en C para microcontroladores.
- Tema 5. Puertos de entrada/salida paralela.
- Tema 6. El sistema de interrupciones.
- Tema 7. Temporizadores y contadores.
- Tema 8. Conversión analógica/digital.
- Tema 9. Ampliación del sistema microcontrolador.

Todo el proceso didáctico resulta eminentemente práctico; desde la exposición de los conceptos básicos y las demostraciones de ejemplo que el profesor realiza con la ayuda de ordenador y proyector, hasta la resolución de ejercicios prácticos que el alumno realiza siempre sobre el equipo de laboratorio.

En cuanto a la forma de evaluar, ésta incide notablemente en la forma de enfocar la superación de la asignatura por parte del alumno. Nuestro planteamiento es que cuanto más cerca esté del tipo de reto al que deberá enfrentarse el alumno en su quehacer laboral, más probabilidades de éxito tendrá en el futuro. Así, en Informática Industrial la evaluación del alumnado intenta fomentar (y evaluar) en el alumno las siguientes capacidades:

- Garantizar unos conocimientos básicos generales.
- Fomentar el esfuerzo del alumno en los aspectos prácticos.
- Fomentar la interacción grupal.
- Fomentar la capacidad de adaptación a nuevos retos.

Como es imposible evaluar estos aspectos en una única prueba tradicional, se ha recurrido a evaluar al alumno basándose en tres pruebas que, creemos, permiten fomentar y evaluar las capacidades que se desean en un alumno de Ingeniería Técnica Industrial. Estas son las pruebas y sus pesos:

Parte I:

- 35% resultado prueba objetiva clásica (eliminatoria)
- 65% miniproyecto en grupo de 3 personas Parte II:
- Prueba escrita de resolución de problemas con microcontrolador

Este tipo de evaluación permite acercarse a los objetivos antes enumerados y, como resultado, el porcentaje de fracaso y de abandono se ha reducido notablemente y se han mejorado sustancialmente aspectos fundamentales como son la motivación del alumno y la interacción profesor-alumno (a costa de un fuerte incremento de alumnado en tutorías).

La mayor parte de este logro se debe a los "miniproyectos" que consisten en problemas reales simplificados que los alumnos deben resolver con las herramientas y conocimientos que proporcionan las asignaturas involucradas en el PIE. Los problemas propuestos no se han descrito ni resuelto en clase, así que, como trabajo en grupo que es, supone un reto para sus miembros, fomentándose así las aptitudes buscadas.

Cada grupo de alumnos debe desarrollar un sistema que integre el computador/tarjeta de adquisición de datos con un software de control desarrollado por el alumno, circuitería analógica y circuitería digital. El miniproyecto se deberá defender públicamente y presentar una memoria relativa a cada una de las asignaturas implicadas. La nota del miniproyecto será común a las asignaturas del PIE y formará parte, en porcentaje variable, de la nota final de cada una de ellas.

En el caso concreto de la asignatura Informática Industrial, los alumnos desarrollan el miniproyecto con herramientas como un ordenador personal, el entorno de programación Borland C++ Builder 1.0 (gratuito) para Windows y una tarjeta de adquisición de datos ADLink modelo PCI-9112 [5]. A dicha aplicación conectan sus diseños analógicos y digitales. La figura 2 muestra el aspecto de proyectos desarrollados por el alumnado.

La experiencia de estos años nos ha mostrado que la disponibilidad en condiciones adecuadas, de la tarjeta de adquisición de datos, es el mayor handicap para obtener los mejores frutos de este enfoque. Como esto es prácticamente imposible, se ha desarrollado un simulador que imita la funcionalidad de la tarjeta, haciendo posible el

desarrollo de la aplicación sin necesidad de dicha tarjeta ni de circuitería exterior.

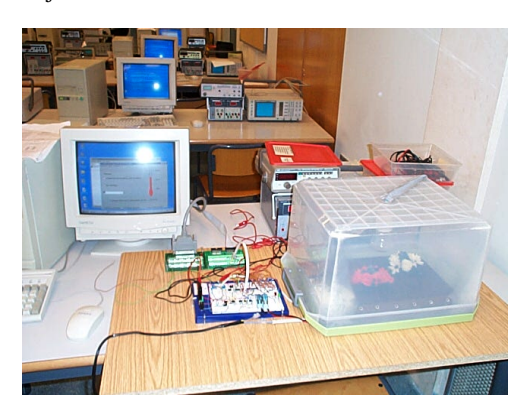

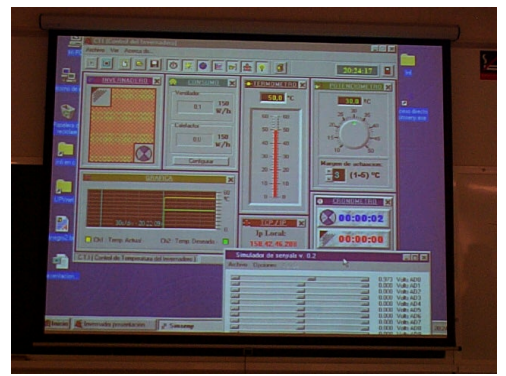

Figura **¡Error!Argumento de modificador desconocido.**. Ejemplos de miniproyectos del curso 2000-01

## **4. El simulador** *SimSeny*

Para que el computador realice la adquisición de datos y el control del proceso se emplea una tarjeta de adquisición de datos modelo PCI-9112 de ADLink. Dicha tarjeta incluye entradas y salidas digitales, entradas y salidas analógicas, y contadores.

La tarjeta de adquisición de datos es un dispositivo caro del que se dispone de un número relativamente bajo de unidades para la realización del miniproyecto. Por otra parte, el resto de la infraestructura informática está disponible en la mayoría de laboratorios y en los hogares del alumno.

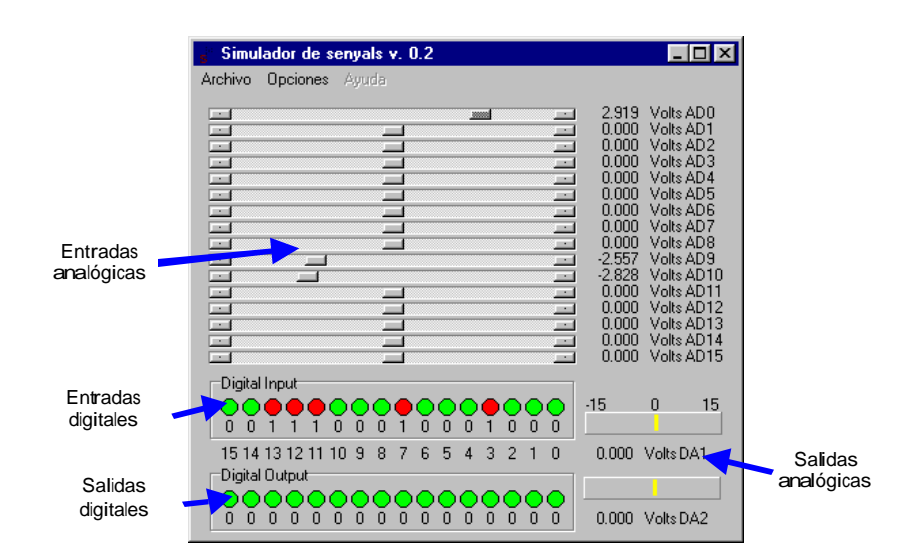

Figura **¡Error!Argumento de modificador desconocido.**. Aspecto de la interfaz del simulador SimSeny

Así, el simulador se ha desarrollado para lograr los siguientes objetivos:

- Que los alumnos puedan hacer parte del desarrollo de la aplicación en su casa o en aulas de informática.
- Que las tarjetas de adquisición de datos se reserven para las prácticas y para la etapa final del proyecto. Así se disminuyen las averías de las tarjetas por uso inadecuado o descuidado.
- Intentar abaratar el coste total del laboratorio (material y mantenimiento).

Como premisa de diseño del simulador se ha querido que su aplicación sea los más transparente posible al alumno y que sea lo suficientemente genérico como para poder aplicarlo a distintos sistemas de adquisición de datos. Así, el simulador trata de imitar la tarjeta de adquisición de datos al nivel de las señales electrónicas a las que tiene acceso el alumno a través de sus conectores.

La figura 3 muestra el aspecto del simulador SimSeny [6] en funcionamiento, donde el usuario puede ver las señales físicas simuladas que genera la tarjeta e introducir sus propias señales. El simulador se puede obtener en la dirección *<http://www.disca.upv.es/aperles/simseny>*.

La figura 4 muestra el diagrama de bloques de los componentes que intervienen en la aplicación informática. La aplicación a desarrollar interactúa con los drivers de la tarjeta a través de una librería de enlace dinámico (DLL) suministrada por el fabricante. Dicha librería es la que accede directamente al hardware del sistema de adquisición de datos.

La figura 5 muestra como se ha introducido el simulador en la aplicación. Todas las llamadas a las funciones de librería de la tarjeta son capturadas y pueden ser redirigidas al simulador o continuar usando la tarjeta. La información capturada se convierte a un formato independiente de la tarjeta usada y es enviada a través de un enlace de comunicaciones local o remoto TCP/IP a la interfaz de usuario del simulador.

Para poder usar el simulador basta incluir un fichero de cabecera tal como se muestra a

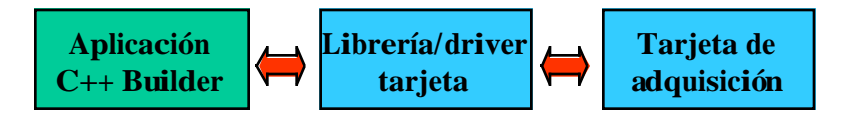

Figura **¡Error!Argumento de modificador desconocido.**.Relación entre los distintos componentes de la aplicación

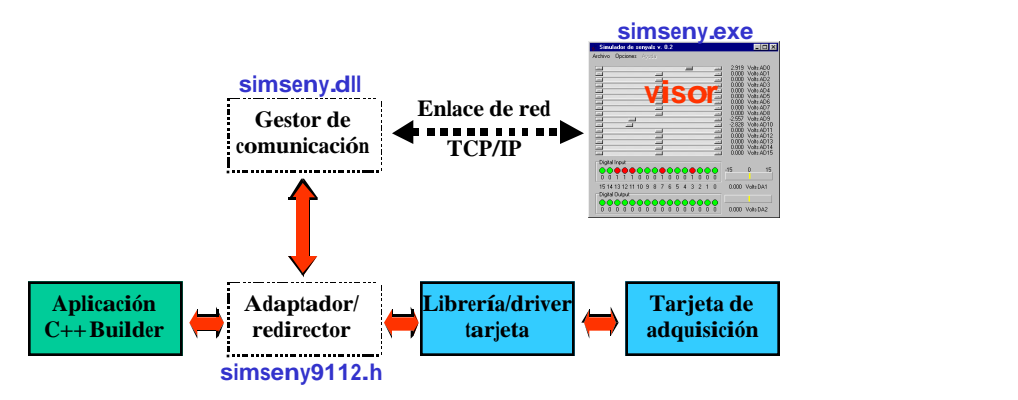

Figura **¡Error!Argumento de modificador desconocido.**. Relación del simulador con la aplicación

continuación. A partir de ese momento la ejecución de la aplicación desarrollada por el alumno muestra una ventana preguntando si se desea emplear el simulador o la tarjeta.

#include "9112.h" **#include "simseny9112.h"** ...

#### **5. Resultados y conclusiones**

El simulador se ha utilizado durante dos cursos académicos que han permitido evaluar y mejorar su funcionamiento.

Se ha constatado que aproximadamente un 40% del alumnado emplea el simulador para hacer su desarrollo.

En el caso de aquellos alumnos que sólo realizan el miniproyecto para la asignatura Informática Industrial la tendencia suele ser emplear el simulador en lugar de montar un hardware externo al realizar la defensa final del proyecto. En estos casos, se insta a los alumnos a que realicen un pequeño montaje que les permita practicar el conexionado con la tarjeta.

Entre los alumnos que desean utilizar el simulador, se aprecia que una parte lo hace como último recurso cuando se aproximan las fechas de presentación del miniproyecto y el laboratorio queda saturado por alumnos que realizan dicho trabajo.

Se ha apreciado que no se hace un uso más extendido del simulador debido a que su uso y existencia se explica al alumnado en la última sesión docente del primer cuatrimestre, ya cerca de las fechas de entrega del miniproyecto. Este defecto se subsanará ligando el uso del simulador al tema relacionado con el uso de la tarjeta.

En cualquier caso, el simulador aporta importantes ventajas económicas y permite al alumno centrarse con mayor libertad en el problema didáctico que ha de resolver sin suponer un esfuerzo adicional.

Los resultados obtenidos nos animan a seguir en esta línea e introducir ampliaciones que van desde la simulación de sensores y actuadores hasta maquetas virtuales que sustituyan a las originales que se emplean para la docencia de la asignatura.

#### **Referencias**

[1] Comisión de calidad de la U.P.V. Proyecto de Innovación Educativa (PIE) de la Universidad Politécnica de Valencia, Actas I Congreso Internacional sobre Calidad de la Enseñanza Universitaria. El Puerto (Cádiz), Marzo 1991.

[2] J. L. Castillejo. Métodos activos en la enseñanza universitaria. Ponencia del Plan de Innovación Educativa. Universidad Politécnica de Valencia, 1989

[3] . J.M. Martínez, H. Hassan, C. Domínguez, A. Perles. Un modelo de evaluación para la asignatura Informática Industrial de la EUITVVII Congreso Universitario de Innovación Educativa en las Enseñanzas Técnicas - VII CUIE. 1.999

[4] A. Perles, C. Domínguez, J. M. Martínez, H. Hassan. Enseñanza de la Informática Industrial mediante Proyectos Reales Simplificados.. Actas V Jornadas Sobre La Enseñanza Universitaria En Informática (JENUI´99). 1.999

[5] PCI-9112 Users Manual. ADLink, 1.998

[6] A. Perles, C. Domínguez, J. M. Martínez, H. Hassan. . *SimSeny*: Un simulador didáctico para tarjetas de adquisición de datos. Actas IV Congreso de Tecnologías Aplicadas a la Enseñanza de la Electrónica, TAEE'2000. Barcelona, septiembre de 2000.